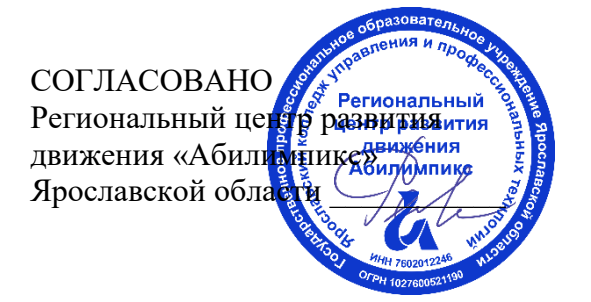

УТВЕРЖДЕНО: Рабочей группой по экспертированию конкурсных заданий VII Ярославского чемпионата «Абилимпикс» (протокол №1 от 18.04.2022 года)

## **VII Ярославский чемпионат «Абилимпикс»**

## **КОНКУРСНОЕ ЗАДАНИЕ**

**по компетенции Быстрое прототипирование**

> Разработал: главный эксперт по компетенции Согрина Татьяна Юрьевна «15» апреля 2022года

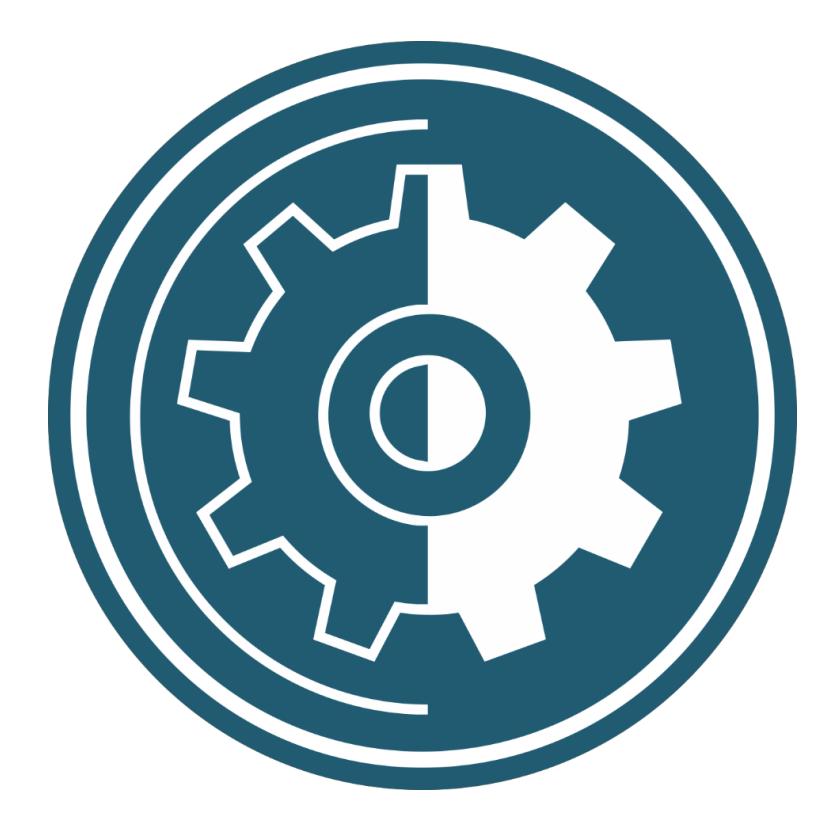

Ярославль, 2022

### Содержание

#### 1. Описаниекомпетенции.

#### $1.1.$ Актуальностькомпетенции.

Участиешкольников, студентовиспециалистоввпрофессиональных конкурсахд аетвозможностьприобрестиначальныепрофессиональные компетенции, приступить к планированию своего профессионального будущего, осознать собственные умения и навыки, сравнить свои достижения с результатамидругих, заявить о себе на рынке труда и найти достойную и хорошо оплачиваемуюработу.

Прототипирование (изготовлениепрототипов)-

этосоздание опытных образцовили работающей модели сцелью проверки возможности реализациипроекта для демонстрации модели заказчику. Прототип – модель изделия создаетсявсоответствииспроектнымикритериямиихарактеристикамиизделияпередэт массовое Окончательный апом запуска производство.  $e_{\Gamma}$  $\, {\bf B} \,$ проект определяетсятестированиемиизучениемфункциональностиимодификацийизготовле прототипа. Основной сферой применения технологии нноймодели  $\equiv$ прототипированияявляетсяпромышленность.

Компетенция «Изготовление прототипов» даёт представление о том, какиеинтересные задачи сегодня встают перед людьми этой профессии. Это и разработкасложных механизмов, и проектирование изделий для производства на 3Dпринтереиихпоследующаямеханическая обработка.

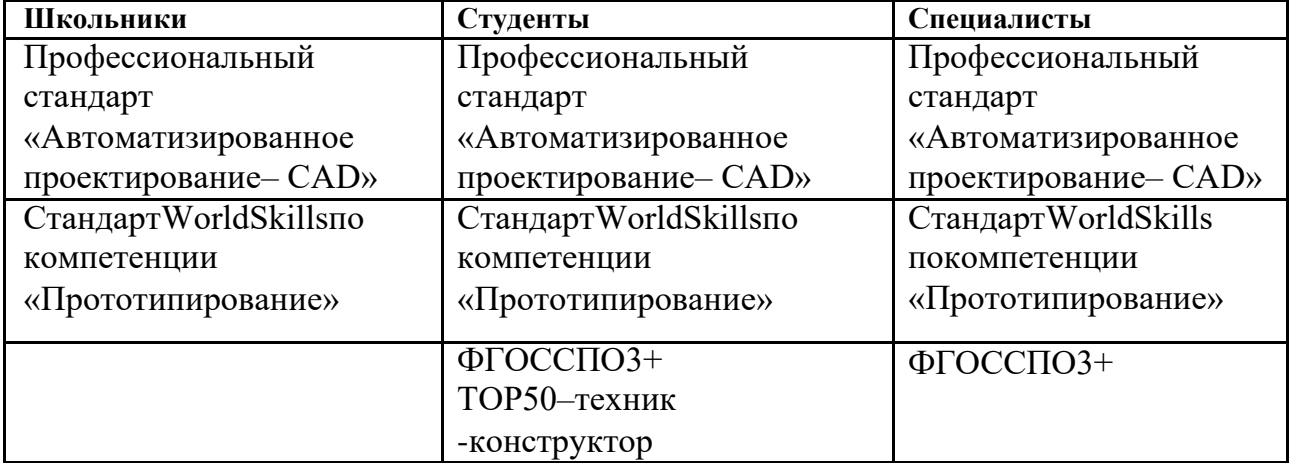

#### $1.2.$ Ссылка на образовательный и/или профессиональныйстандарт

# 1.3. Требования к квалификации

## Должны

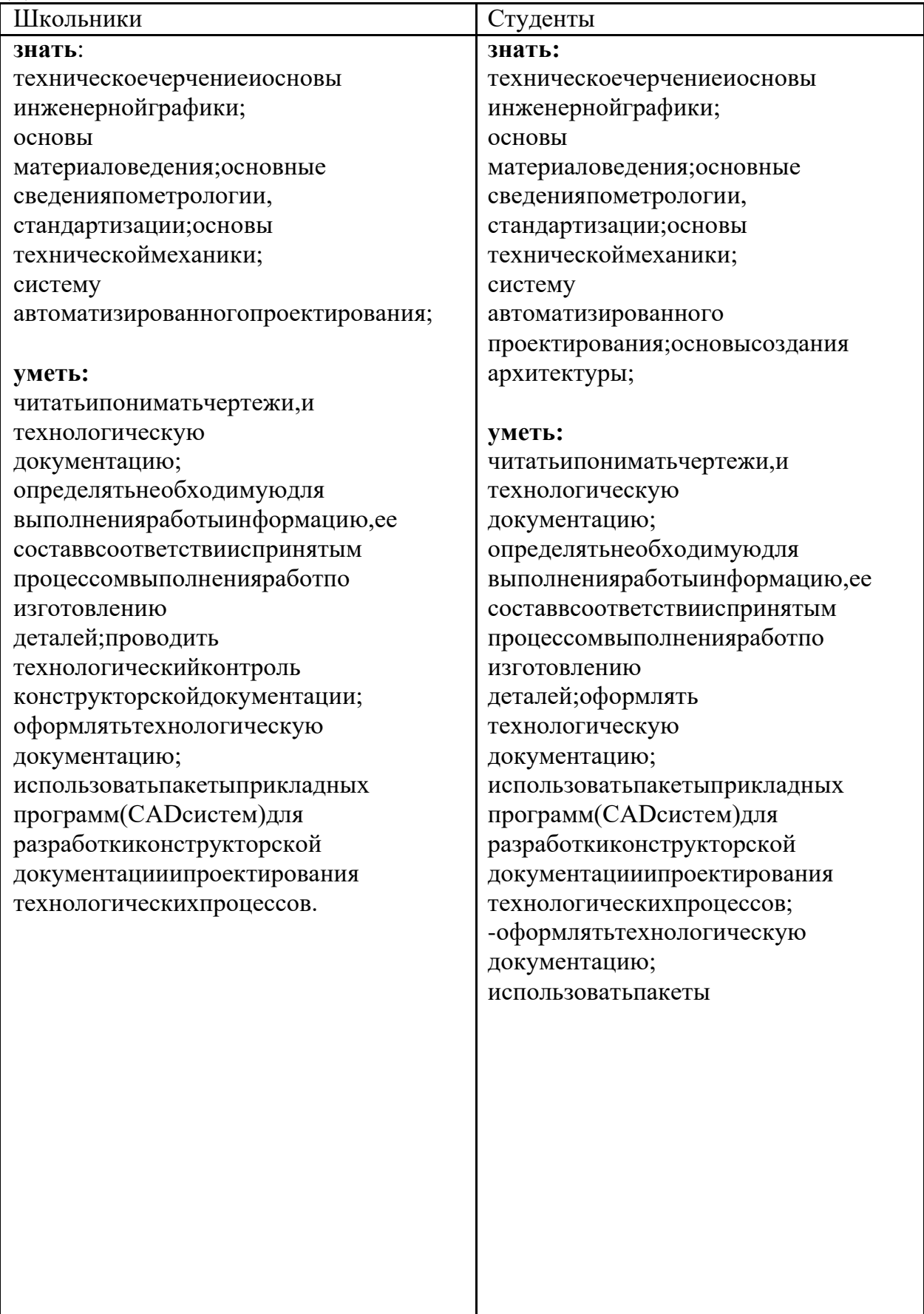

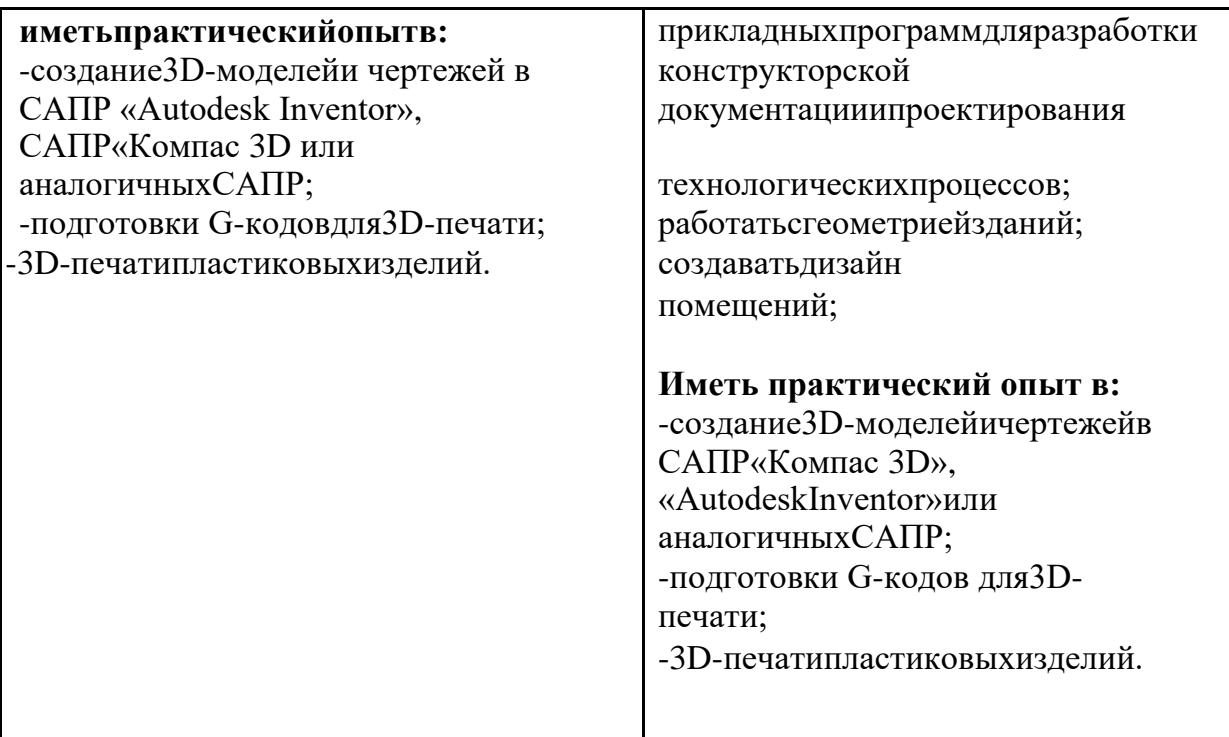

#### 2. Конкурсноезадание. 2.1. Краткоеописаниезадания.

Участниксоревнованийполучаеттекстовоеописаниезадания, чертежидеталей. Конкурсно езаданиеимеетнесколькомодулей, выполняемых последовательно. Каждыйвыполненный модуль оценивается отдельно.

Школьники: участнику в квалификации Школьник предстоит создавать 3Dмодели на основании чертежей, подготовить G-код для их печати на 3Dпринтере, произвестине обходимые настройким одели перед печатью.

Студенты: участнику в квалификации Студент предстоит создавать 3D-модели основании чертежей, спроектировать недостающие на элементы конструкцииподготовить G-коддляих печатина 3D-

принтере, произвестине обходимые настройки моделиперед печатью.

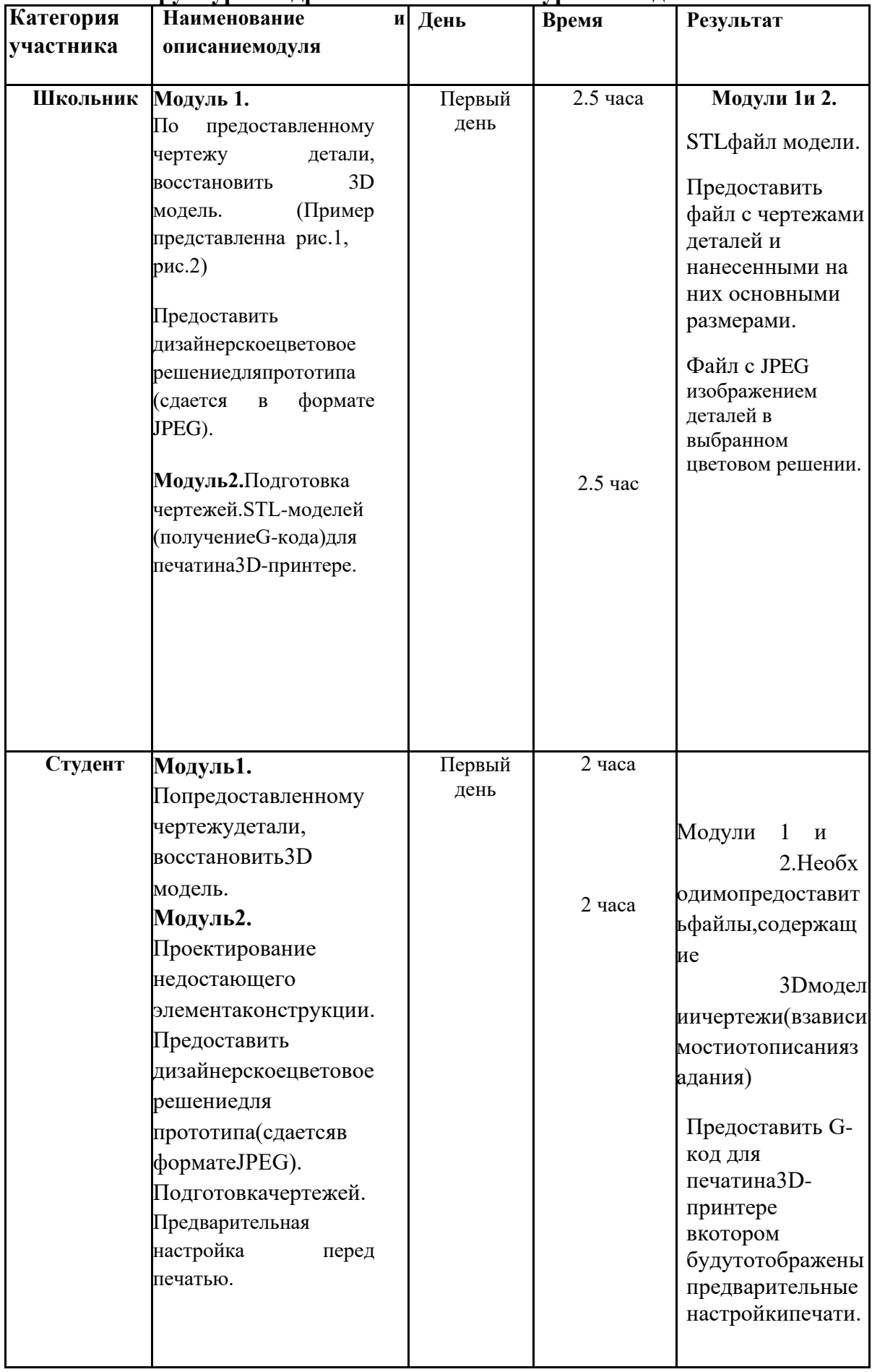

# **2.2. Структураиподробноеописаниеконкурсногозадания**

## Категория школьники:

1) Создать модель детали по чертежу:

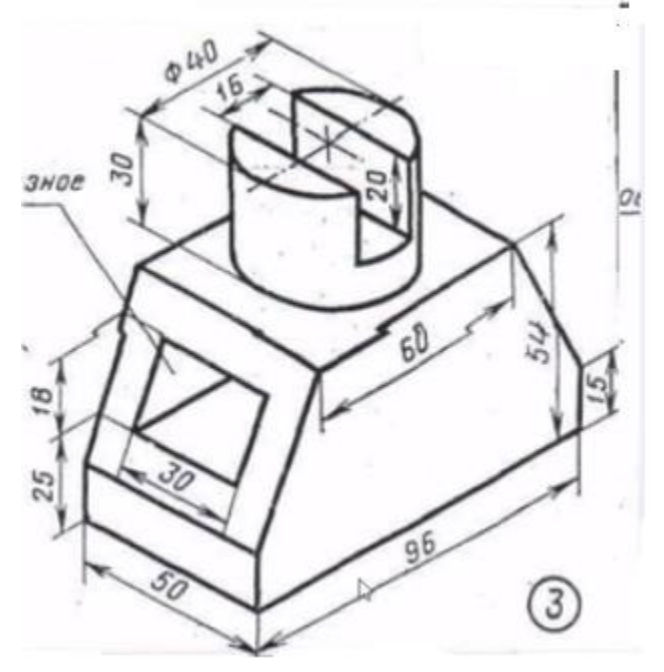

2) Представить дизайнерское цветовое решение для прототипа (Заливка). Сохранить в формате JPEG используя любые доступные инструменты (ножницы, PrintScreen)

3) Создать чертеж детали в cad программе, с нанесением основных размеров. Пример:

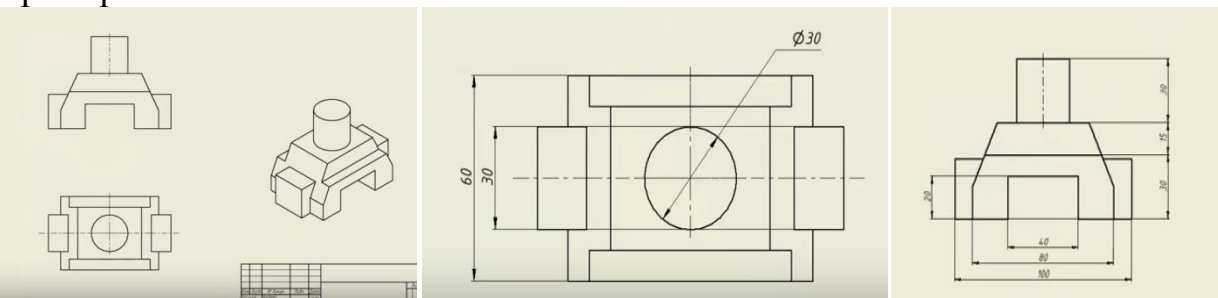

Сохранить чертежи.

4) Сдать экспертам сохраненные: STL файл модели, JPEG изображение деталей в цвете, чертежи.

#### Категория школьники:

1) Создать представленную модель:

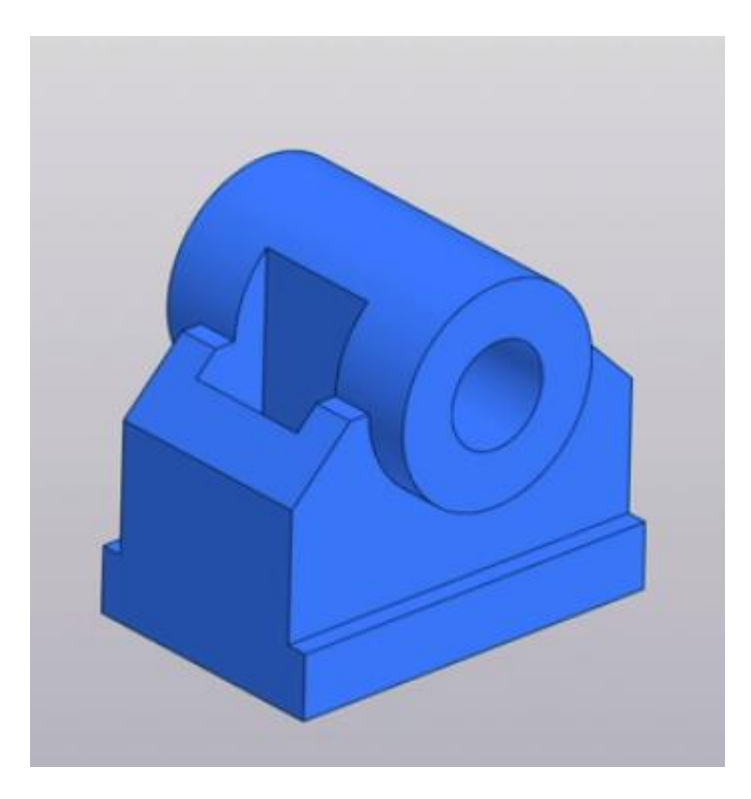

Рис.1

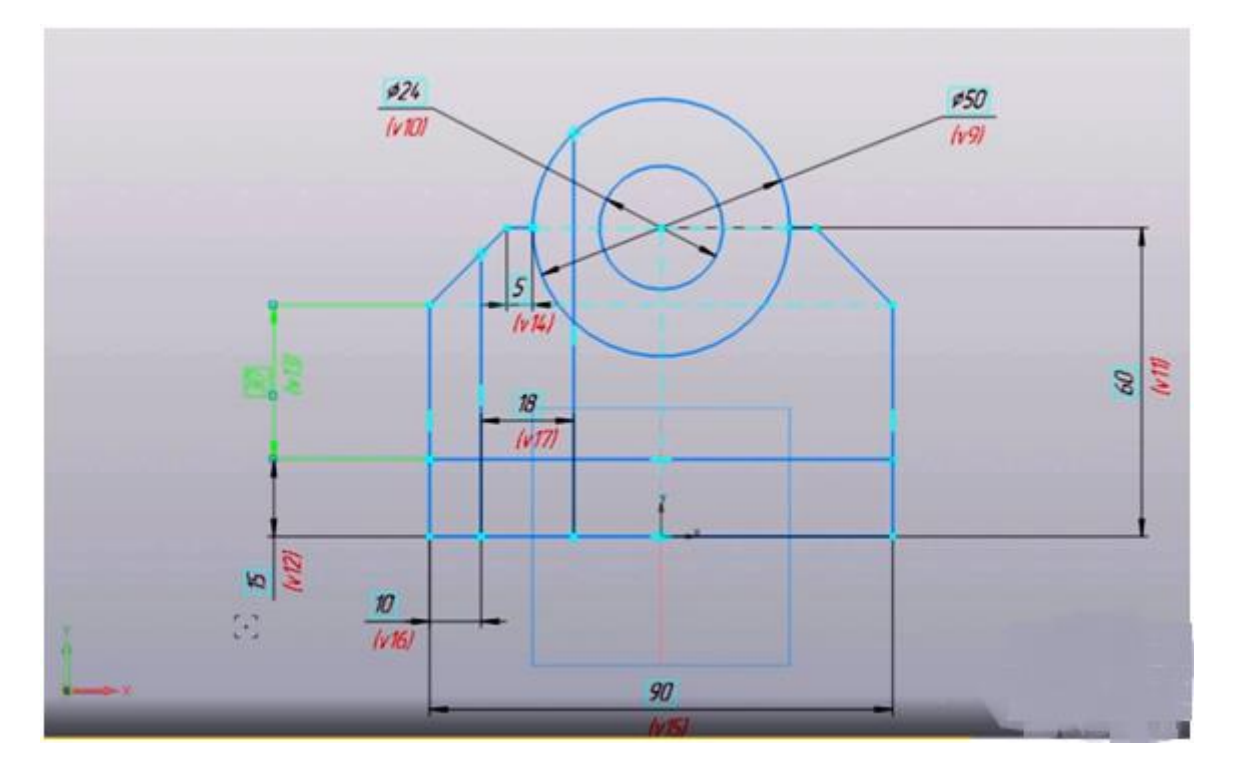

Рис.2

2) Представить дизайнерское цветовое решение для прототипа.

- 3) Создать чертежи в cad программе, с нанесением основных размеров.
- 4) Сдать экспертам сохраненные: STL файл модели, JPEG изображение деталей в

цвете, чертежи.

#### **2.3. Последовательность выполнения**

#### **задания Длякатегории1–Школьник:**

- 1. Изучениеконкурсногозадания.
- 2. Моделирование.<br>3. Проектирование.
- 3. Проектирование.
- 4. Создать дизайнерское цветовое решение для прототипа
- 5. Создание чертежей.
- 6. Передача готового материала на оценку экспертам.

## Длякатегории2-Студент:

- Изучениеконкурсногозадания. 1.
- 2. Моделирование.
- $3.$ Проектирование.
- $\overline{4}$ . Создатьдизайнерскоецветовоерешениедляпрототипа
- $5.$ Созданиечертежей.
- Подготовка G-кода. Предварительнаянастройкапередпечатью. 6.
- 7. Передача готового материала на оценкуэкспертам.

#### 2.4Критерииоценкивыполнениязадания.

В данном разделе определены критерии оценки и количество выставляемых баллов(субъективныеиобъективные). Общееколичествобалловповсемкритериямоце нкисоставляет100.

Субъективные оценкиначисляются по шкале от 1 до 10 баллов.

#### 2.4.1. Школьники.

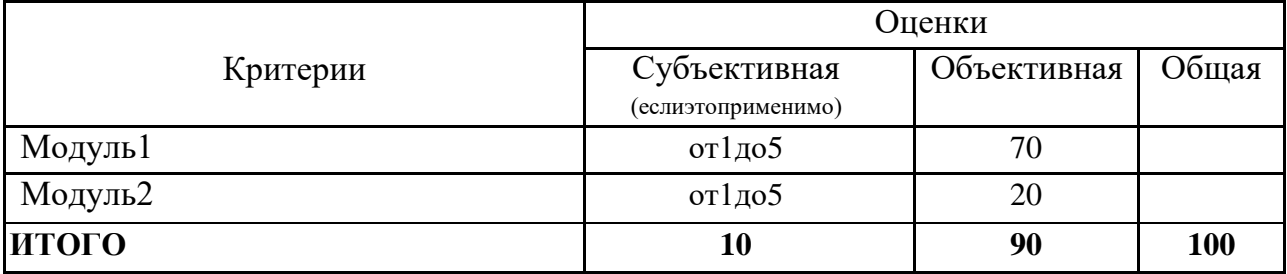

#### 2.4.2. Студенты

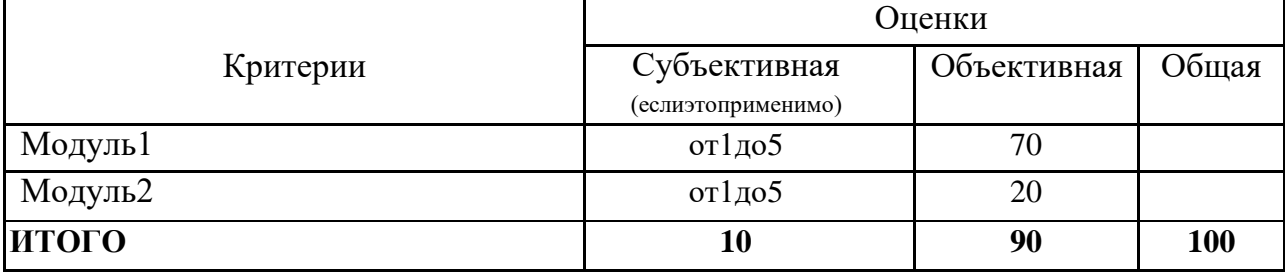

## 3. Перечень используемого оборудования, инструментов и расходныхматериалов.

Оборудованиедлявсехкатегорий:Школьники,СтудентыиСпециалистыодинаково.

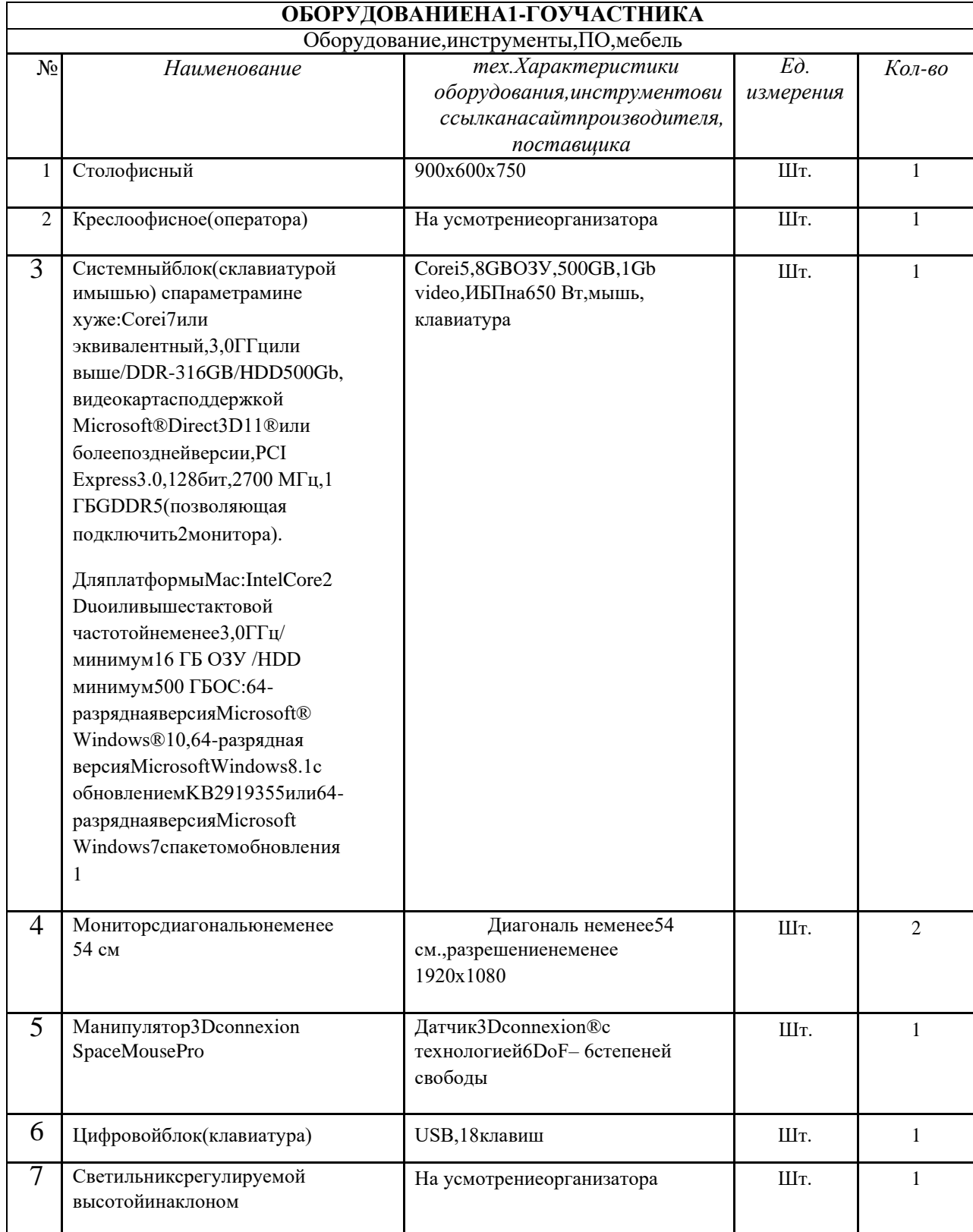

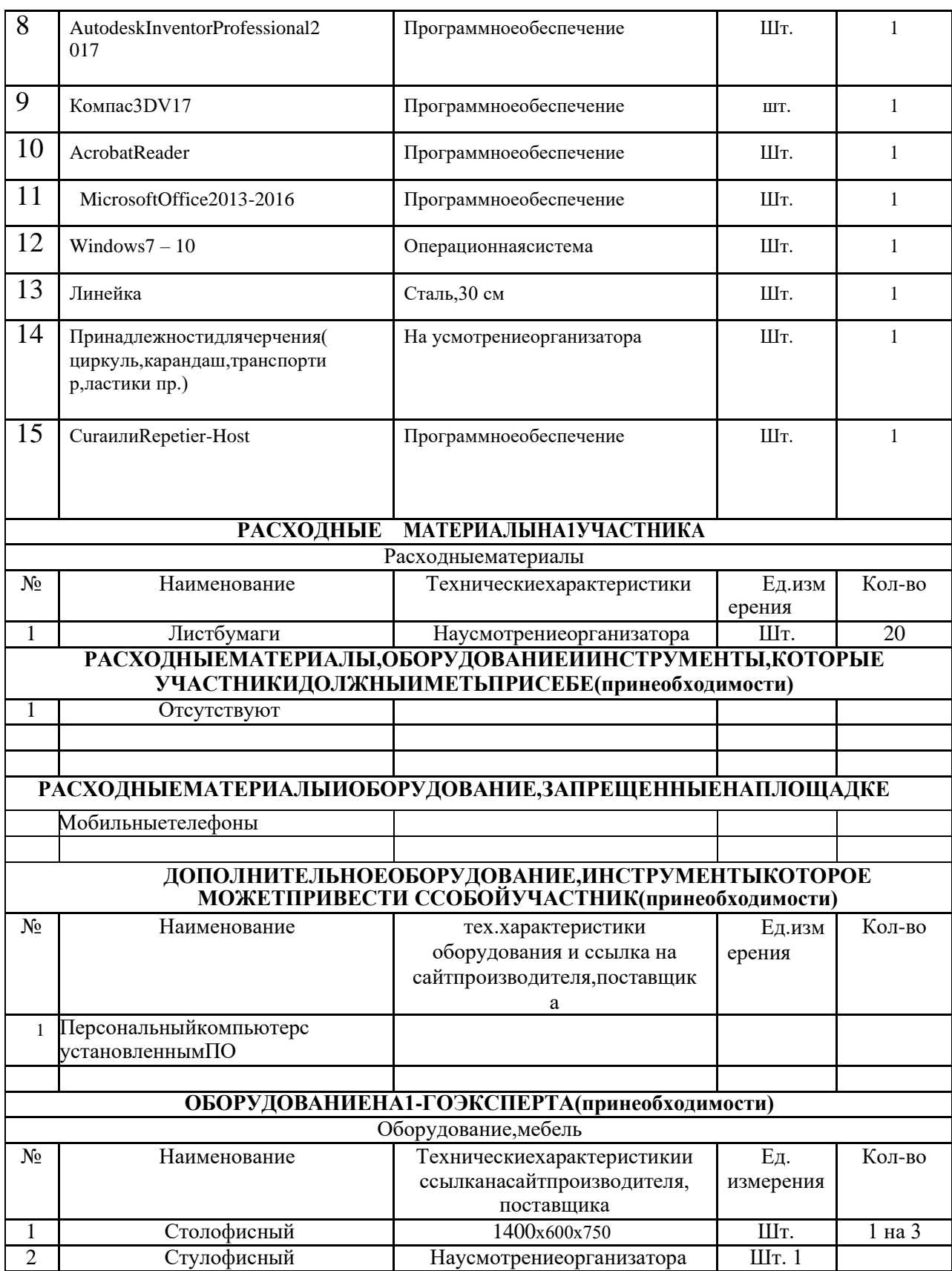

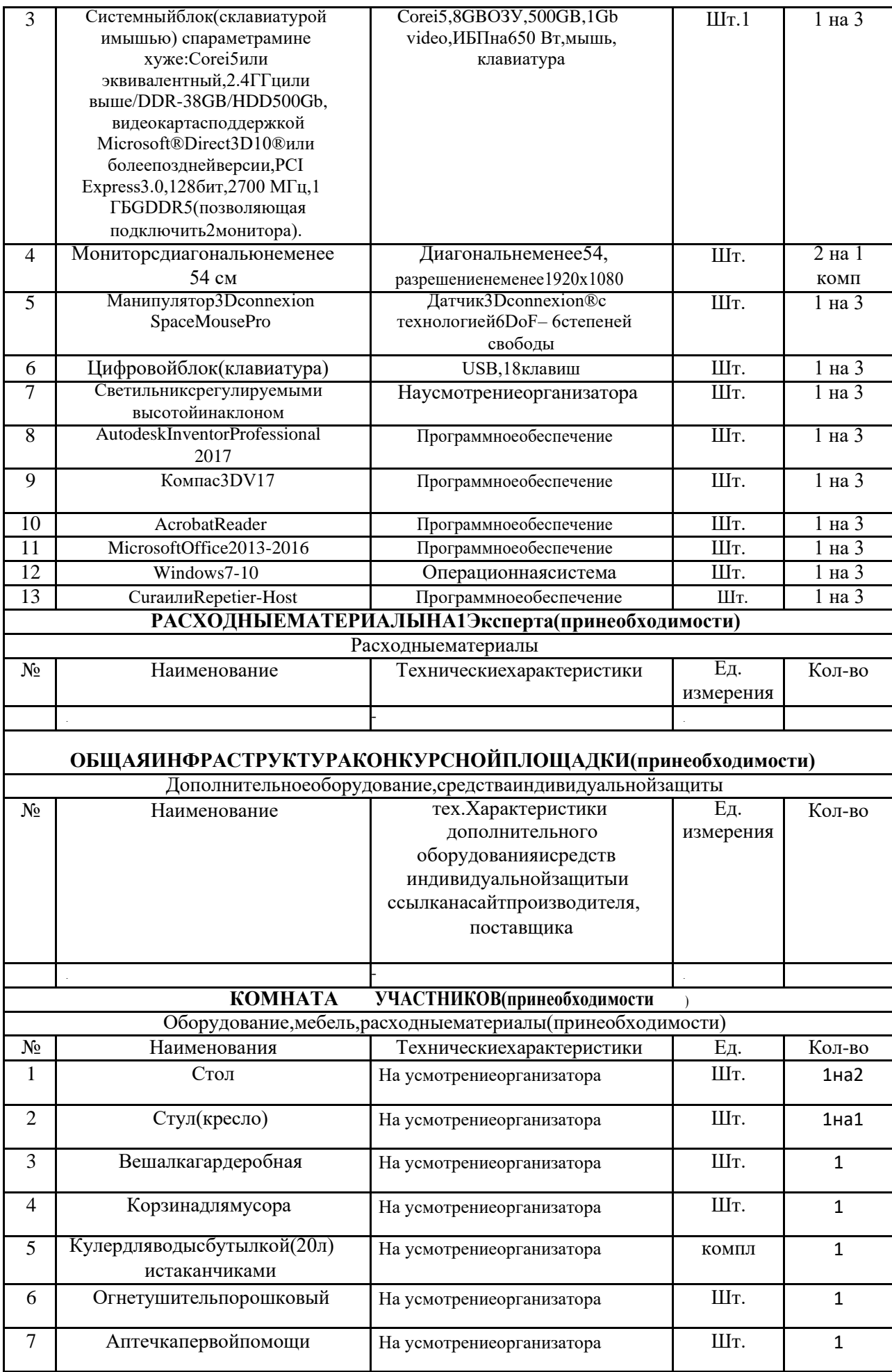

### **ДОПОЛНИТЕЛЬНЫЕТРЕБОВАНИЯКПЛОЩАДКЕ/КОММЕНТАРИИ**

Количествоточекэлектропитанияииххарактеристики,количествоточекинтернетаитребования кнему,количествоточекводыитребования(горячая,холодная)

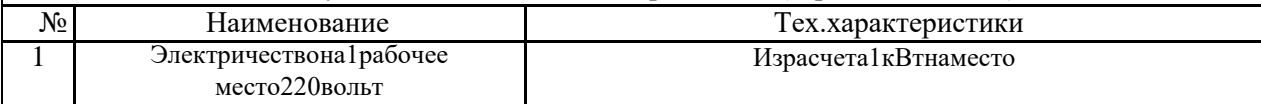

#### **4. Схемыоснащениярабочих местсучетомосновных нозологий.**

#### **4.1. Минимальные требования к оснащению рабочих мест с учетомосновныхнозологий.**

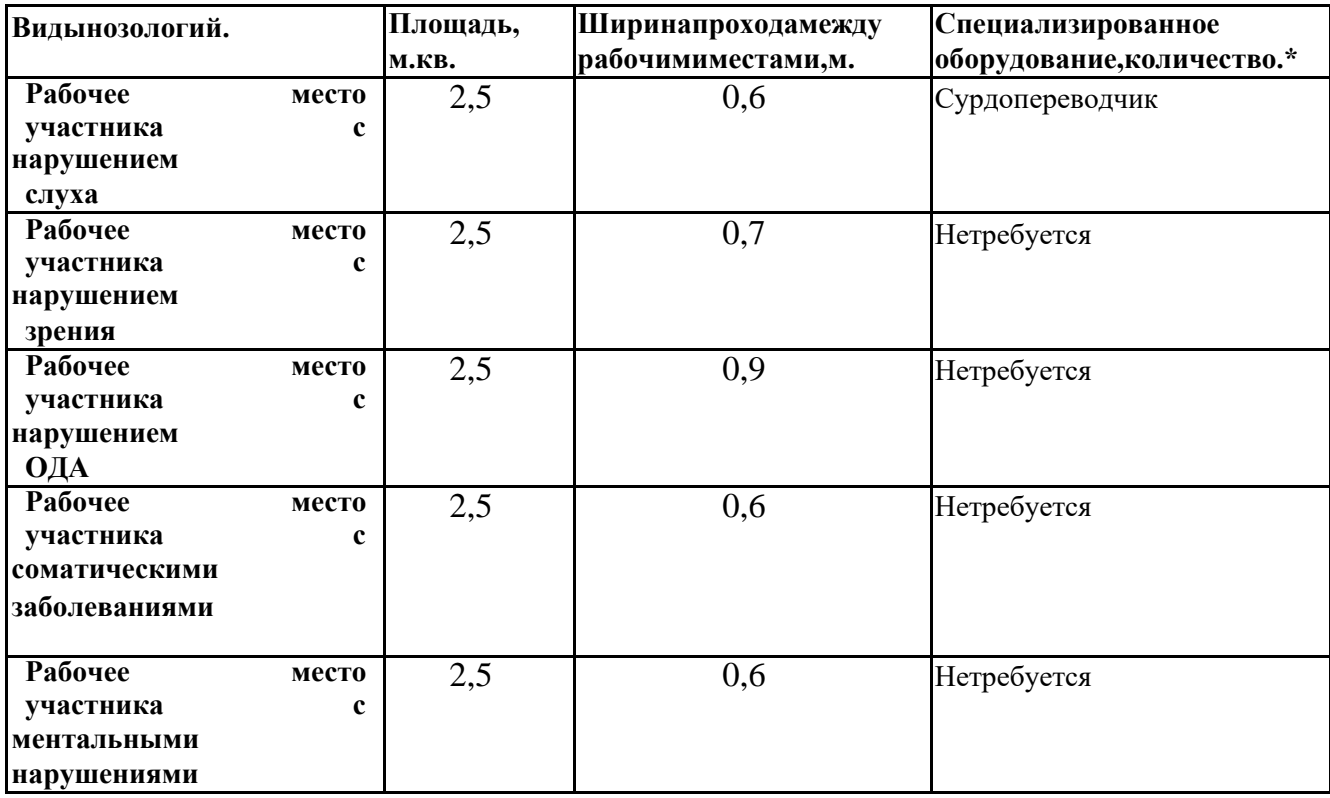

**\***указывается **с**сылка на сайт с тех. характеристиками, либо наименование и

тех.характеристикиспециализированного оборудования**.**

**4.2. Графическое изображение рабочих мест с учетом основныхнозологий.**

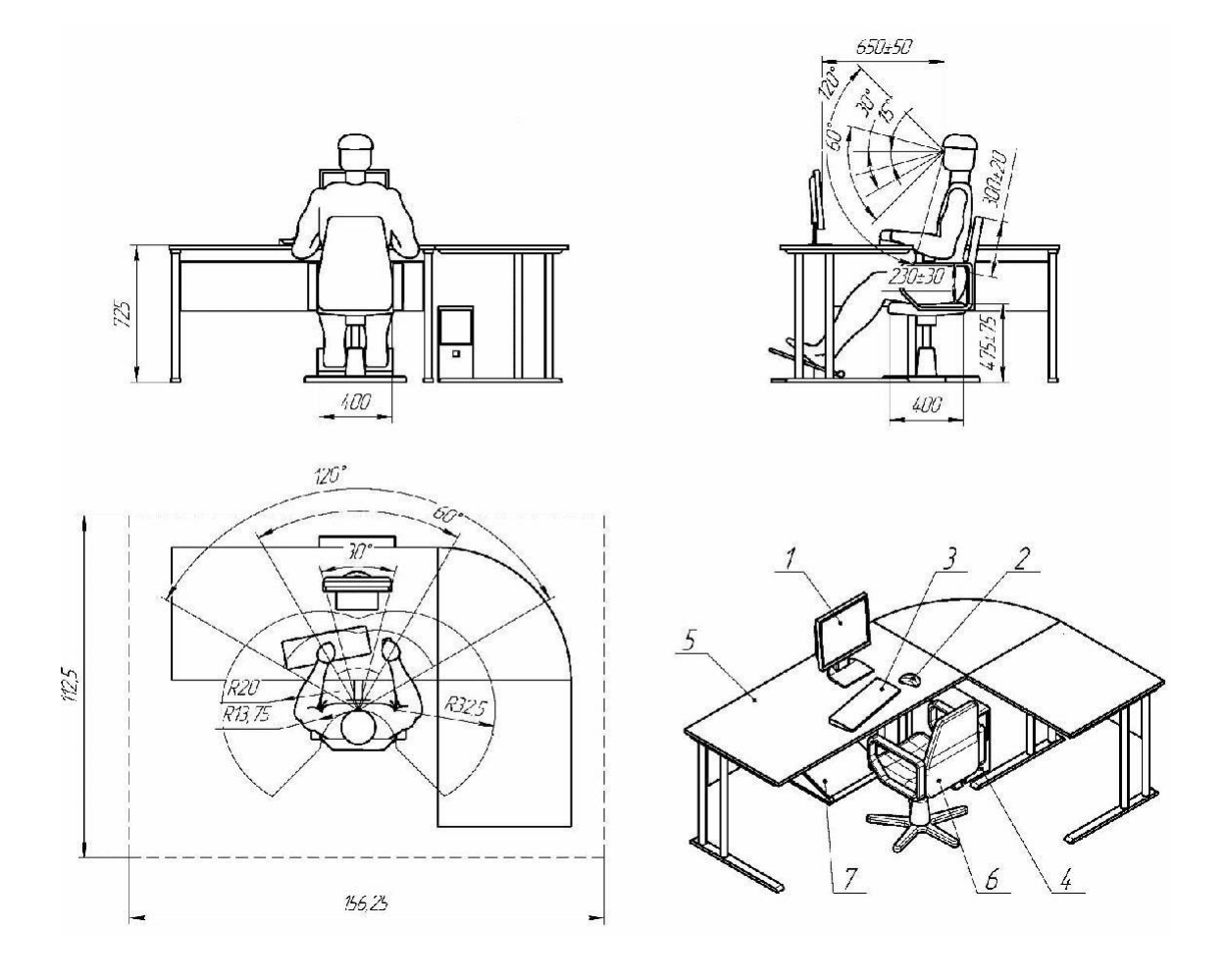

# **4.3. Схемазастройкисоревновательнойплощадки.**

### - **на10рабочих мест(школьники)**

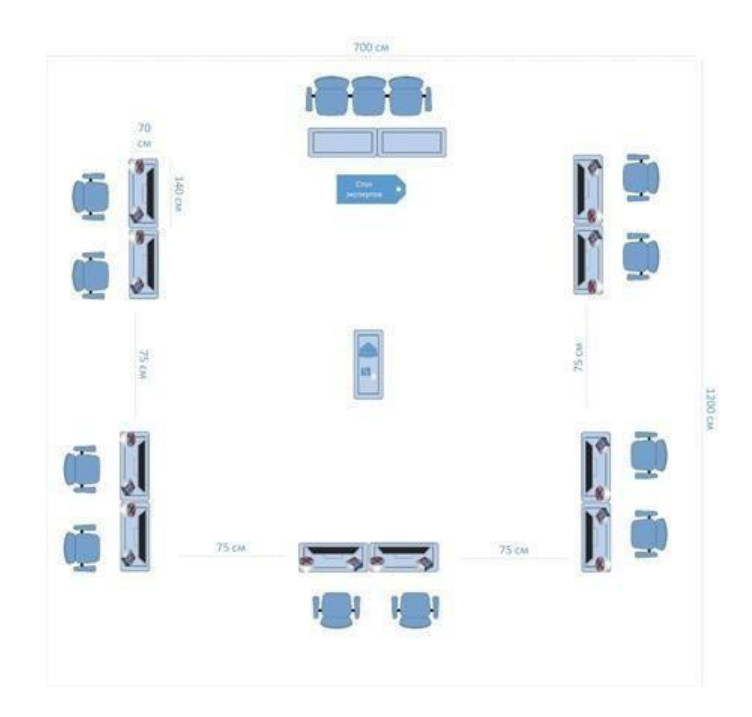

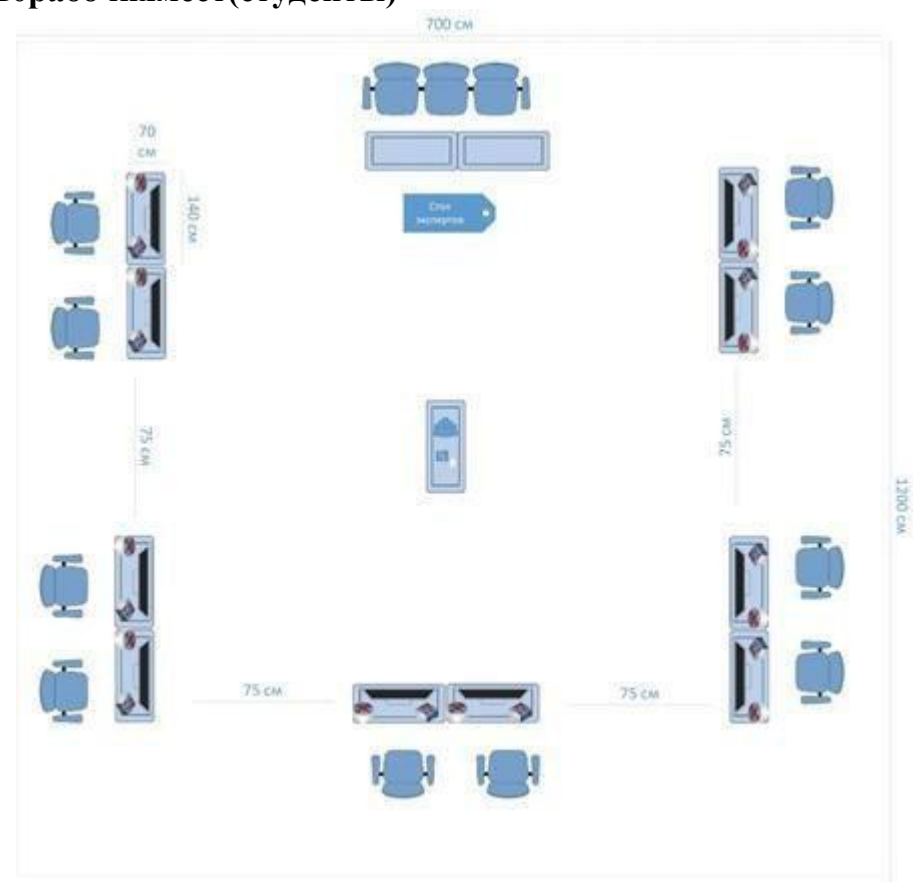

- **на10рабочихмест(студенты)**

- **на10рабочихмест(специалисты)**

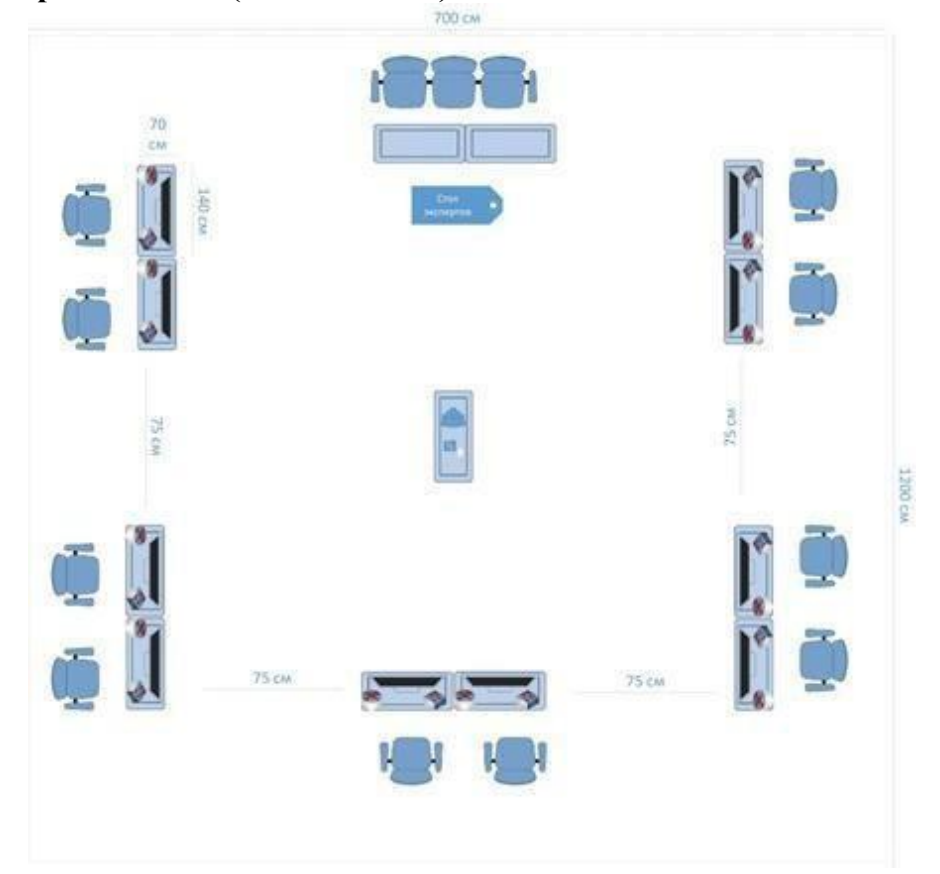

#### **5. Требованияохранытрудаитехникибезопасности.**

1. Общиетребованияохранытруда.

1.1. К самостоятельной работе с ПК допускаются участники после прохожденияимиинструктажанарабочемместе,обучениябезопаснымметодамработи проверкизнанийпоохранетруда,прошедшиемедицинскоеосвидетельствованиенапре дметустановленияпротивопоказанийкработескомпьютером.

1.2. При работе с ПК рекомендуется организация перерывов на 10 минут черезкаждые50минутработы.Времянаперерывыужеучтено,вобщем,временизадания, идополнительноевремяучастникамнепредоставляется.

1.3. ЗапрещаетсянаходитьсявозлеПКвверхнейодежде,приниматьпищуикурить,упот реблятьвовремяработыалкогольныенапитки,атакжебытьвсостоянииалкогольного,на ркотическогоилидругогоопьянения.

1.4. Участник соревнования должен знать месторасположение первичных средствпожаротушенияиуметьимипользоваться.

1.5. О каждом несчастном случае пострадавший или очевидец несчастного случаянемедленнодолжен известитьближайшегоэксперта.

1.6. Участник соревнования должен знать местонахождение медицинской аптечки,правильно пользоваться медикаментами; знать инструкцию по оказанию первоймедицинской помощи пострадавшим и уметь оказать медицинскую помощь. Принеобходимостивызватьскоруюмедицинскуюпомощьилидоставитьвмедицинское учреждение.

1.7. При работе с ПК участники соревнования должны соблюдать правила личнойгигиены.

1.8. Работа на конкурсной площадке разрешается исключительно в присутствииэксперта.Запрещаетсяприсутствиена

конкурснойплощадкепостороннихлиц.

1.9. По всем вопросам, связанным с работой компьютера следует обращаться круководителю.

1.10. Заневыполнениеданнойинструкциивиновныепривлекаютсякответственност исогласноправиламвнутреннегораспорядкаиливзысканиям,определеннымКодексом законовотрудеРоссийскойФедерации.

2. Требованияохранытрудапередначаломработы

2.1. Перед включением используемого на рабочем месте оборудования участниксоревнованияобязан:

2.1.1. Осмотреть ипривестивпорядок

рабочееместо,убратьвсепосторонниепредметы,которыемогутотвлекатьвниманиеи затруднять работу.

2.1.2. Проверить правильность установки стола, стула, подставки под ноги, уголнаклона экрана монитора, положения клавиатуры в целях исключения неудобныхпоз и длительных напряжений тела. Особо обратить внимание на то, что дисплейдолженнаходитьсянарасстояниинеменее50см отглаз(оптимально60-70см).

2.1.3. Проверитьправильностьрасположенияоборудования.

2.1.4. Кабели электропитания, удлинители, сетевые фильтры должны находиться стыльнойстороны рабочегоместа.

2.1.5. Убедитьсявотсутствиизасветок,отраженийибликовнаэкранемонитора.

2.1.6. Убедитьсявтом,чтонаустройствахПК(системныйблок,монитор,клавиатура) не располагаются сосуды с жидкостями, сыпучими материалами (чай,кофе,сок,водаи пр.).

2.1.7. Включитьэлектропитаниевпоследовательности,установленнойинструкцией поэксплуатациинаоборудование;убедитьсявправильномвыполнениипроцедурызагр узкиоборудования,правильныхнастройках.

2.2. При выявлении неполадок сообщить об этом эксперту и до их устранения кработенеприступать.

3. Требованияохранытрудавовремяработы

3.1. В течение всего времени работы со средствами компьютерной и оргтехникиучастниксоревнования обязан:

- содержатьвпорядке ичистотерабочееместо;

- следить за тем, чтобы вентиляционные отверстия устройств ничем не былизакрыты;

- выполнятьтребованияинструкциипоэксплуатацииоборудования;

- соблюдать,установленныерасписанием,трудовымраспорядкомрегламентирова нные перерывы в работе, выполнять рекомендованные физическиеупражнения.

3.2. Участникусоревнованийзапрещаетсявовремяработы:

- отключатьиподключатьинтерфейсныекабелипериферийных устройств;

- класть на устройства средств компьютерной и оргтехники бумаги, папки и прочиепосторонниепредметы;

- прикасаться к задней панели системного блока (процессора) при включенномпитании;

- отключатьэлектропитаниевовремявыполненияпрограммы,процесса;

- допускать попадание влаги, грязи, сыпучих веществ на устройства средствкомпьютернойи оргтехники;

- производитьсамостоятельновскрытиеиремонтоборудования;

- производить самостоятельно вскрытие и заправку картриджей принтеров иликопиров;

- работатьсоснятымикожухамиустройствкомпьютернойиоргтехники;

- располагатьсяприработенарасстояниименее50смотэкрана монитора.

3.3. При работе с текстами на бумаге, листы надо располагать как можно ближе кэкрану, чтобы избежать частых движений головой и глазами при переводе взгляда.3.4.Рабочие столы следует размещать таким образом, чтобы видео дисплейныетерминалы были ориентированы боковой стороной к световым проемам, чтобыестественныйсветпадал преимущественнослева.

3.5. Освещениенедолжносоздаватьбликовнаповерхностиэкрана.

3.6. ПродолжительностьработынаПКбезрегламентированныхперерывовнедолжна превышать 1-го часа. Во время регламентированного перерыва с цельюснижения нервно-эмоционального напряжения, утомления зрительного аппарата,необходимовыполнятькомплексы физическихупражнений.

4. Требованияохранытрудававарийныхситуациях

4.1. Обо всех неисправностях в работе оборудования и аварийных ситуацияхсообщатьнепосредственноэксперту.

4.2. При обнаружении обрыва проводов питания или нарушения целостности ихизоляции, неисправности заземления и других повреждений

электрооборудования,появления запаха гари, посторонних звуков в работе оборудования и

тестовыхсигналов,немедленнопрекратитьработуиотключитьпитание.

4.3. Припоражениипользователяэлектрическимтокомпринятьмерыпоегоосвобожде нию **OT** действия тока путем отключения электропитания  $\overline{M}$ ДО прибытияврачаоказатьпотерпевшемупервуюмедицинскую помощь.

 $4.4. B$ случае возгорания оборудования отключить сообщить питание, эксперту, позвонить в пожарную охрану, послечего приступить ктушению пожараимею щимисясредствами.

5. Требования охраны труда по окончании работы.

5.1. По окончании работы участник соревнования обязан соблюдать

следующуюпоследовательностьотключения оборудования:

- произвестизавершениевсехвыполняемыхнаПКзадач;

- отключить питание в последовательности, установленной инструкцией поэксплуатацииданногооборудования.

- Влюбомслучаеследовать указания мэкспертов.

5.2. Убрать состоларабочие материальни привестив порядокрабочее место.

5.3. Обовсехзамеченныхнеполадкахсообщитьэксперту.